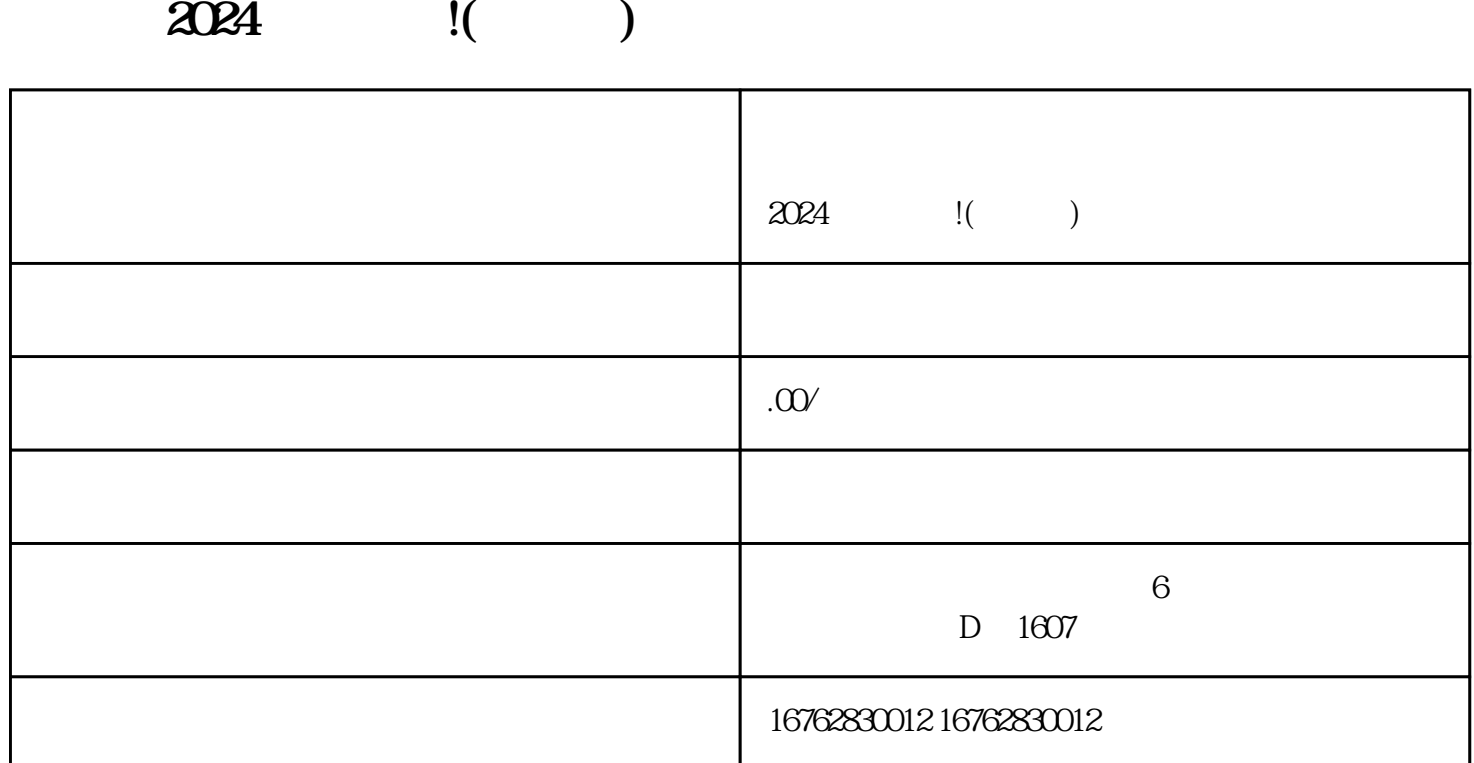

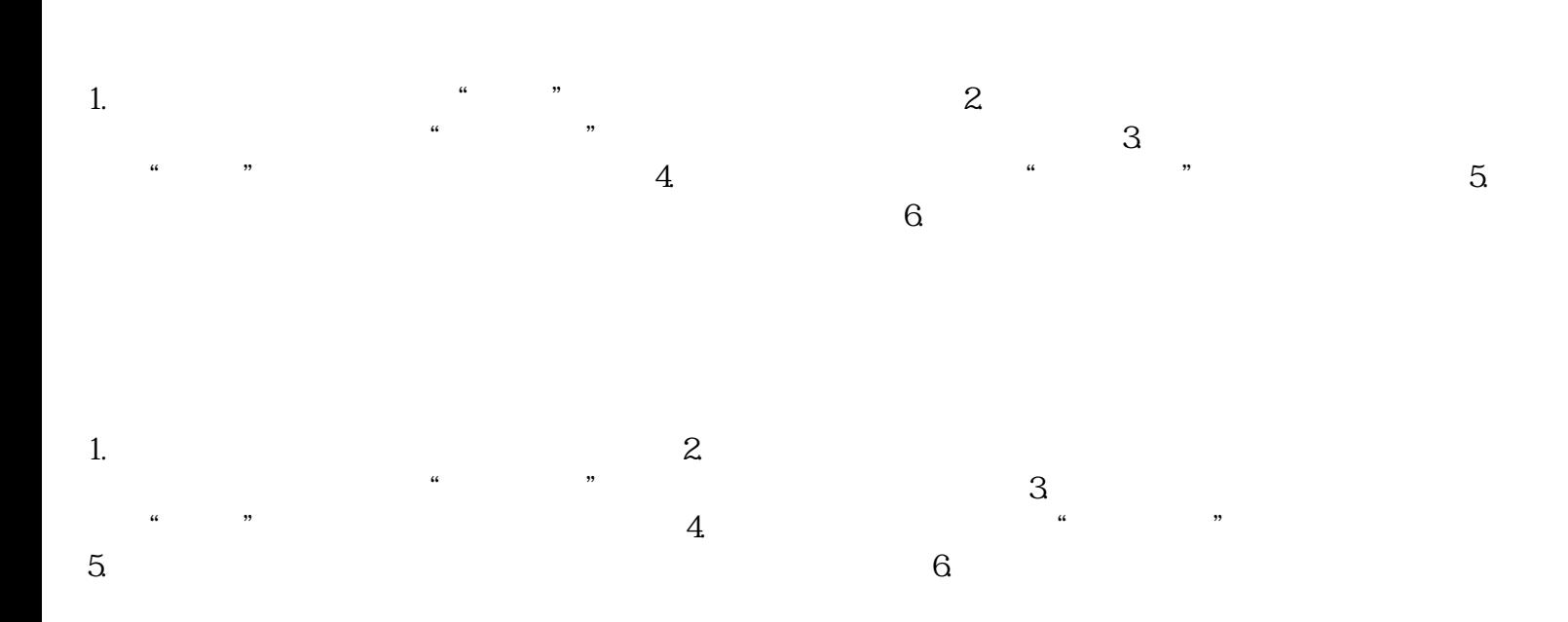

 $\sim$  3.